# TOOVIC 巴士7001B的服務時間表和線路圖

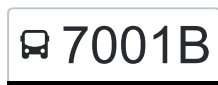

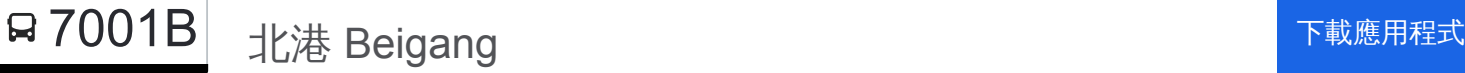

巴士7001B((北港 Beigang))共有2條行車路線。工作日的服務時間為: (1) 北港 Beigang: 07:30 - 10:30(2) 西螺 Xiluo Station: 06:00 - 09:00 使用Moovit找到巴士7001B離你最近的站點,以及巴士7001B下班車的到站時間。

## 方向**:** 北港 **Beigang**

8 站 [查看服務時間表](https://moovitapp.com/%E9%AB%98%E9%9B%84%E5%B8%82_kaohsiung_city-6168/lines/7001B/119599885/6715183/zh-tw?ref=2&poiType=line&customerId=4908&af_sub8=%2Findex%2Fzh-tw%2Fline-pdf-%25E9%25AB%2598%25E9%259B%2584%25E5%25B8%2582_Kaohsiung_City-6168-2742752-119599885&utm_source=line_pdf&utm_medium=organic&utm_term=%E5%8C%97%E6%B8%AF%20Beigang)

西螺 Xiluo Station

斗南交流道 Dounan

虎尾科技大學 National Formosa University

土庫 Tuku Station

馬光 Maguang Station

元長 Yuanchang

新街 Xinjie

北港 Beigang

#### 巴士**7001B**的服務時間表

往北港 Beigang方向的時間表

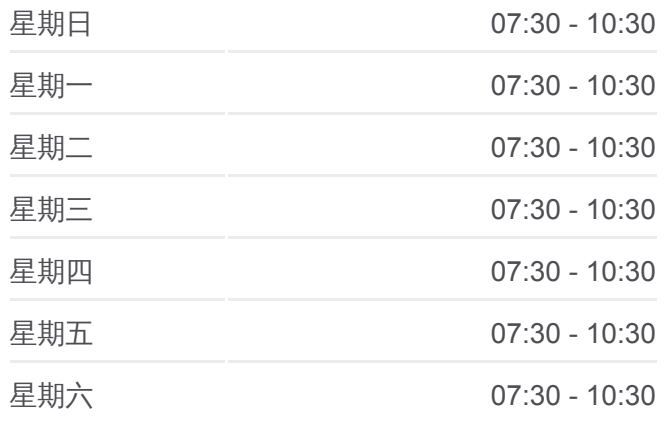

巴士**7001B**的資訊 方向**:** 北港 Beigang 站點數量**:** 8 行車時間**:** 70 分 途經車站**:**

## 巴士7001B[的線路圖](https://moovitapp.com/%E9%AB%98%E9%9B%84%E5%B8%82_kaohsiung_city-6168/lines/7001B/119599885/6715183/zh-tw?ref=2&poiType=line&customerId=4908&af_sub8=%2Findex%2Fzh-tw%2Fline-pdf-%25E9%25AB%2598%25E9%259B%2584%25E5%25B8%2582_Kaohsiung_City-6168-2742752-119599885&utm_source=line_pdf&utm_medium=organic&utm_term=%E5%8C%97%E6%B8%AF%20Beigang)

#### 巴士**7001B**的服務時間表

往西螺 Xiluo Station方向的時間表

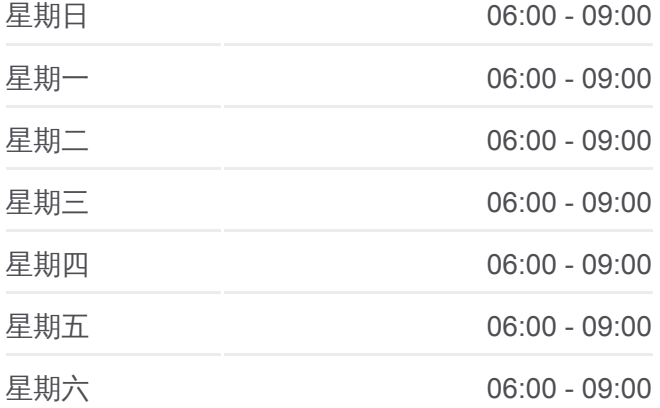

### 方向**:** 西螺 **Xiluo Station**

8 站 [查看服務時間表](https://moovitapp.com/%E9%AB%98%E9%9B%84%E5%B8%82_kaohsiung_city-6168/lines/7001B/119599885/6715190/zh-tw?ref=2&poiType=line&customerId=4908&af_sub8=%2Findex%2Fzh-tw%2Fline-pdf-%25E9%25AB%2598%25E9%259B%2584%25E5%25B8%2582_Kaohsiung_City-6168-2742752-119599885&utm_source=line_pdf&utm_medium=organic&utm_term=%E5%8C%97%E6%B8%AF%20Beigang)

北港 Beigang

新街 Xinjie

元長 Yuanchang Station

馬光 Maguang Station

土庫 Tuku Station

虎尾科技大學 National Formosa University

斗南交流道 Dounan

西螺 Xiluo Station

巴士**7001B**的資訊 方向**:** 西螺 Xiluo Station 站點數量**:** 8 行車時間**:** 73 分 途經車站**:**

巴士7001B[的線路圖](https://moovitapp.com/%E9%AB%98%E9%9B%84%E5%B8%82_kaohsiung_city-6168/lines/7001B/119599885/6715190/zh-tw?ref=2&poiType=line&customerId=4908&af_sub8=%2Findex%2Fzh-tw%2Fline-pdf-%25E9%25AB%2598%25E9%259B%2584%25E5%25B8%2582_Kaohsiung_City-6168-2742752-119599885&utm_source=line_pdf&utm_medium=organic&utm_term=%E5%8C%97%E6%B8%AF%20Beigang)

你可以在moovitapp.com下載巴士7001B的PDF服務時間表和線路圖。使用 Moovit [應用程式查](https://moovitapp.com/%E9%AB%98%E9%9B%84%E5%B8%82_kaohsiung_city-6168/lines/7001B/119599885/6715183/zh-tw?ref=2&poiType=line&customerId=4908&af_sub8=%2Findex%2Fzh-tw%2Fline-pdf-%25E9%25AB%2598%25E9%259B%2584%25E5%25B8%2582_Kaohsiung_City-6168-2742752-119599885&utm_source=line_pdf&utm_medium=organic&utm_term=%E5%8C%97%E6%B8%AF%20Beigang)詢高雄市 Kaohsiung City的巴士到站時間、列車時刻表以 及公共交通出行指南。

關於[Moovit](https://editor.moovitapp.com/web/community?campaign=line_pdf&utm_source=line_pdf&utm_medium=organic&utm_term=%E5%8C%97%E6%B8%AF%20Beigang&lang=en) · MaaS[解決方案](https://moovit.com/maas-solutions/?utm_source=line_pdf&utm_medium=organic&utm_term=%E5%8C%97%E6%B8%AF%20Beigang) · [城市列表](https://moovitapp.com/index/zh-tw/%E5%85%AC%E5%85%B1%E4%BA%A4%E9%80%9A-countries?utm_source=line_pdf&utm_medium=organic&utm_term=%E5%8C%97%E6%B8%AF%20Beigang) · Moovit社群

© 2024 Moovit - 保留所有權利

查看實時到站時間

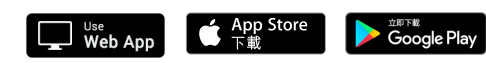